**Technical pronunciation of the use of an online platform for distance learning Technical pronunciation of the use of an online platform for distance learning**

# OnLine Academy

*Distance learning*

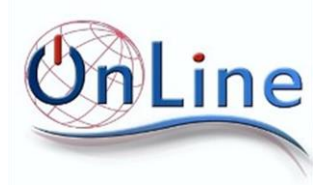

# Contents

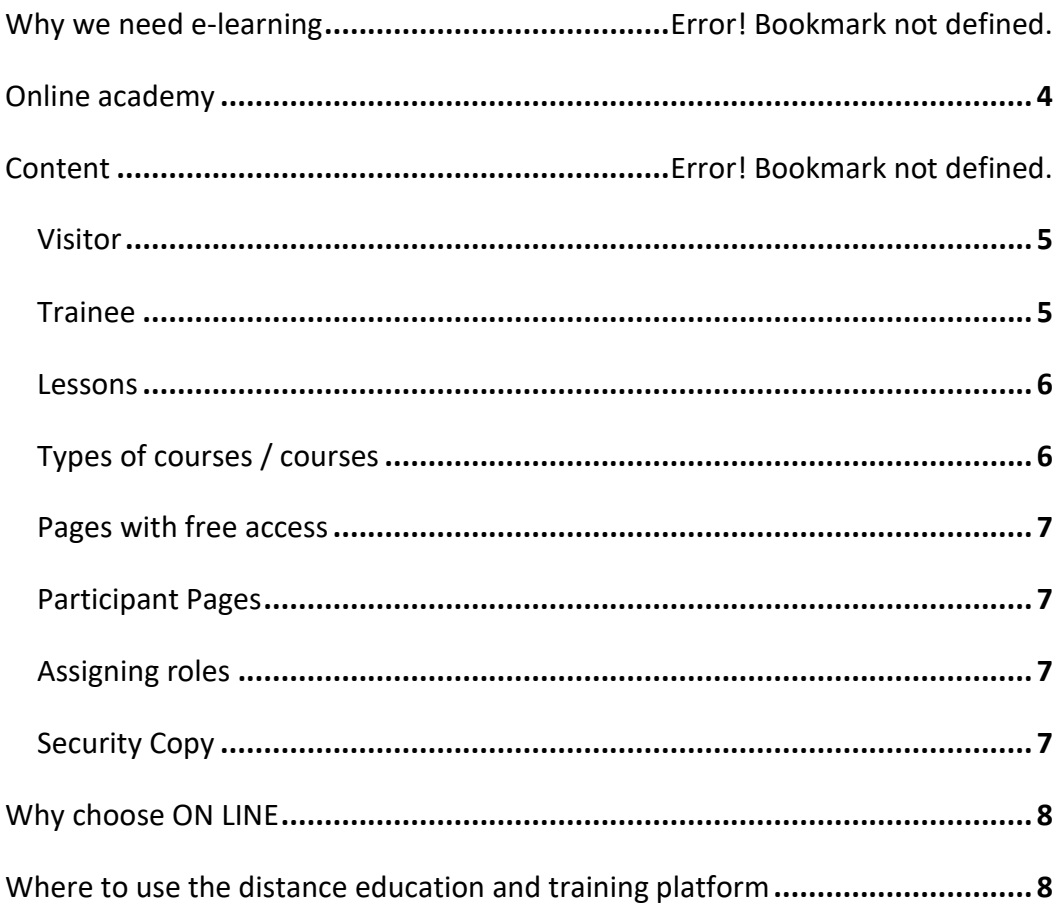

The new competitive economy is increasingly based on its knowledge and dissemination, placing as a first necessity for every person the acquisition of basic IT skills and familiarity with Information and Communication Technologies.

In view of the fact that human factor is a strategic tool for business, ONLINE is next to employees, the unemployed and the self-employed, who need the necessary tools to increase efficiency and productivity in the workplace in their everyday life, providing the necessary theoretical and practical knowledge in a wide range of educational scenarios.

**Basic IT skills training as well as familiarity with End-user Information & Communication Technologies (office applications) is addressed to executives of businesses, banks, public and private organizations wishing to develop their skills as well as to the private level.**

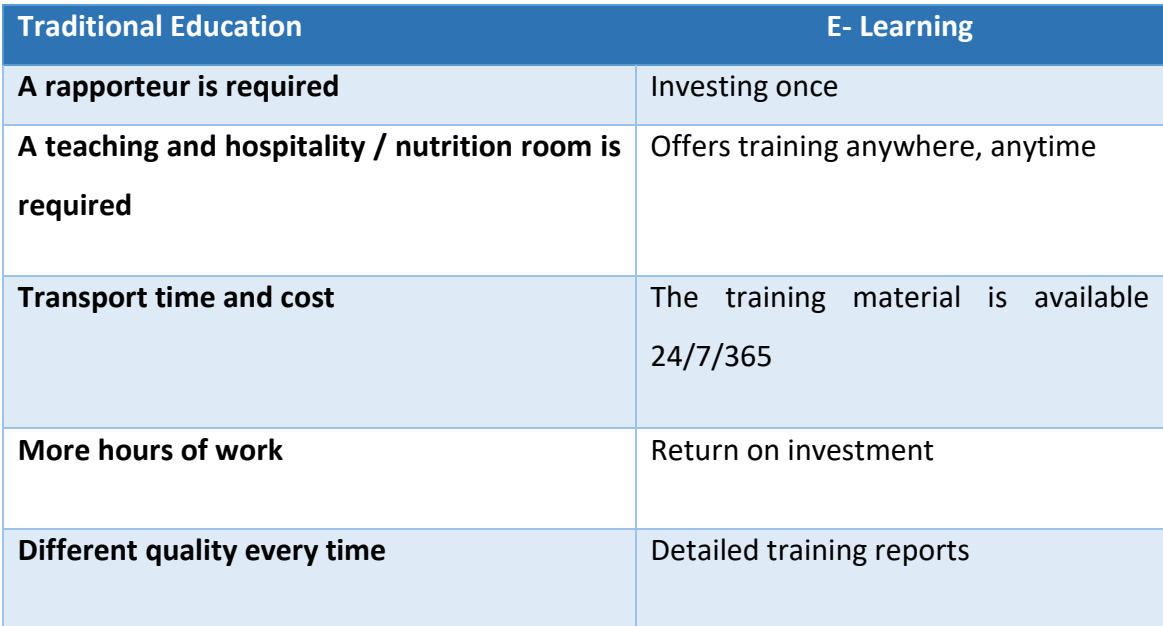

**The audiovisual modern conference and distance education system** has the potential to implement modern distance learning using specialized electronic means. In particular, it enables trainees to participate in courses conducted in a different place through a real-time connection, having the ability to interact with other learners and the speaker / professor and to use jointly applications.

The electronic asynchronous distance learning system is implemented through the dedicated ONLINE e-learning portal for this purpose. This portal provides all the necessary functionality necessary for the design, organization and implementation of asynchronous remote training.

In this way, it is possible to resume your training completely free of charge for as many times as you want, within the time period for which you are registered for remote monitoring, in order to ensure the fullest possible assimilation of knowledge before participating in the certification exams.

#### <span id="page-3-0"></span>**ONLINE ACADEMY**

The OnLine Academy platform is a built-in Contemporary and Asynchronous Education environment, which offers all the capabilities required to manage training programs.

#### **Advantages**

- Open software
- no commitment to educational institutions Licensing is not required from other vendors (eg Microsoft)
- **Evolutionary**
- $\bullet$  It is used by many companies and agencies
- Possibility to host multiple training programs on a single platform
- Ability to watch at any time from anywhere
- Compatibility with global educational standards

# **Characteristics**

- Compatible with all browsers (Internet Explorer, Mozilla Firefox, Chrome, Opera, Safari)
- **Compatible with mobile and tablets**
- **Possibility of translation in 100 languages**
- **Accessibility Features**
- User levels
- Ability to grade participants-trainees
- Alternative forms of interactive lessons
- Weekly lessons Classes organized in modules
- Assign specific lessons to specific participants
- **Participant course tracking**
- Direct and indirect contact with the educator and other participants via forum or chat
- Calendar of lessons and tasks to be done
- $\bullet$  Tool simulations
- Web-based courses
- Use online forums
- $\bullet$  Discussion groups
- Course management
- Ability to incorporate new pages, enriching Portal with any content
- Ability to integrate all the web pages of the organization so that it functions as a single Web Portal
- Parametric user registration system and Username and Password performance. Account activation may or may not be required.
- Built-in historical logging and portal traffic statistics
- Pages management system to create pages with limited access (either free of charge or from candidates or employers)
- Creating a coherent distributed learning community
- Considerable maturity and self-control by the student is required
- **Information bank by category**
- Collaborative file management. Users on both sides can change a shared file.

#### **CONTENT**

The platform supports the following user categories: Administrator, Teacher, Student, and Guest, where the trainer is divided into subcategories according to his or her rights.

#### **Visitor**

The visitor can not participate in the educational activities of the Platform courses. However, depending on the course instructor's settings, it is able to access the training material of the particular course or not.

#### **Trainee**

The trainee is considered to be the user of the Platform who is enrolled in a course. It is within the jurisdiction of the trainer or the manager of a course to decide whether to enroll the learners themselves in their lesson or whether they will be written on their own. Also, the trainer can enforce the use of a key (key) in student enrollment, thereby limiting access to the level of the e-class or a group of trainees. In this case, the trainee must be aware of the code set by the trainer in order to be able to enroll in the course.

The learner user has the ability to access the course material in which he / she is enrolled and to participate in the training activities in the course.

#### **The lessons**

Courses on the platform are created by either the manager or the trainers. Each lesson has a set of functions that are categorized into blocks, resources, and activities.

Blocks provide useful information to system users: user messages, upcoming activities, news about the course, upcoming events, list of connected users, etc.

Sources of information are the main content of each lesson and include educational material and lesson information. The course activities enable the learner to interact with the trainer or the platform: Discussion groups, chats, assignments, etc.

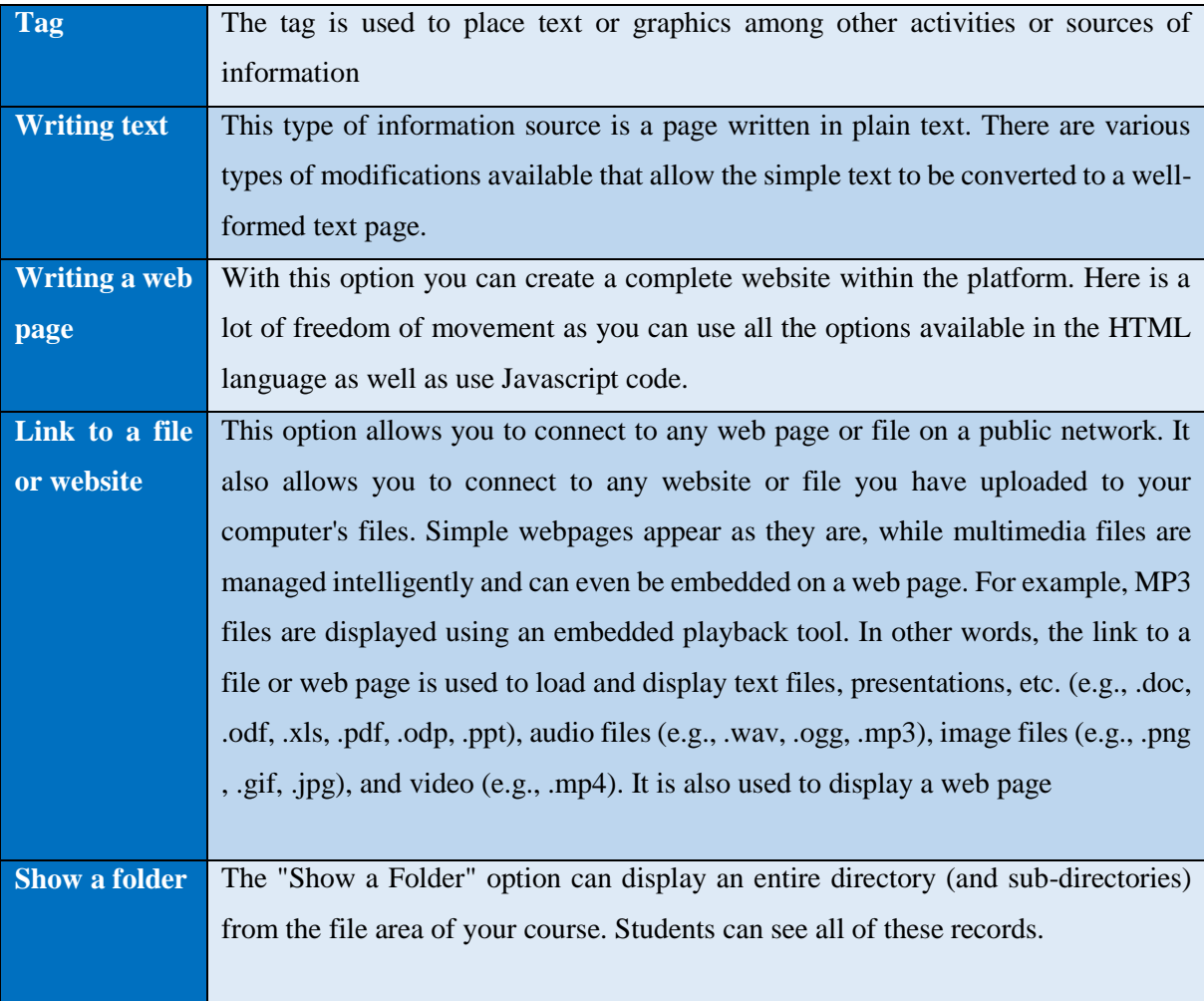

# Types of courses / courses

**Add an IMS package** With this activity we can introduce IMS standardization learning packages into our lesson. An IMS content package is used to transfer educational material between different Systems

#### Free access pages (no password)

There is a welcome page that will allow visitors to:

- Browse information pages of the portal
- Organizer's presentation pages
- Pages to help you use the portal
- Information on employment related issues such as training programs to be launched in the coming years, national legislation, etc.
- Useful links

# Participant Pages

These pages are routed to users who are logged in as participants (students, teachers, visitors, etc.). The Candidate Main page displays information related to that participant. From the main page, the candidate will be able to go to other pages with the following features:

- $\bullet$  The courses in which he / she is enrolled
- Browsing his account
- **Activity Calendar**
- **Announcements**

#### Assigning roles

A role defines a set of freedoms and rights for users to whom this role is attributed. A role can be attributed to different users and in different contexts.

In the participants in a lesson, can one be assigned? from the following roles: Instructor, Teacher of Limited Possibilities, Student, Visitor either within the course or within the blocks and activities.

#### Backup copy

It is possible to create backups at regular intervals, especially when additions to the course or modifications are made.

The purpose of the backup is to record the actions so that in the event of system intrusion it is possible to restore the course to the backup status.

# **WHY YOU CHOOSE ON LINE**

**ON LINE** is a training and consulting company in private and public sector.

The purpose of **ON LINE** from the first moment was to serve and educate the business world.

Realizing since its establishment that **the development of human resources and its adaptation to continuous technological and labor change** is the key to Employment, Entrepreneurship, Competitiveness and Development, developed Systems, Methodologies and Scientific Staff that enabled it to respond with responsibility and efficiency in its role, achieving important goals in its activities.

The main factors of our company's dynamic course, which is now considered the top in comprehensive educational coverage for third parties, is that it works as a training consultant and supports its clients at all stages of an integrated program.

# **WHERE TO USE THE DISTANCE EDUCATION & TRAINING PLATFORM**

The possibilities of using the distance learning platform are many and enable any user, regardless of his or her ability, to take advantage of the flexibility of distance learning, education and training.

In the past, similar platforms have been used in European training programs to facilitate training eg. and even today are used in programs of unemployed people. Thus, the meaning and power of such a tool is understood, since the cost of creating, maintaining and using it is generally much less than the benefit it brings to the owner.

Indicative uses:

- 1. Training of employees through LAEK programs 0.24%
- 2. Employee training through self-financed programs
- 3. Training unemployed through programs (e.g voucher)
- 4. Student and student training
- 5. Training of freelancers and certification thereof

Based on all of the above, we are at your disposal to create a framework of cooperation whereby ON LINE is able to transfer to you your know-how and experience in e-learning Development and in the implementation of Educational Programs.

The tool presented above has potential and prospects for mutual financial benefit, and for this reason we would like to discuss any additional information or clarification you wish.

Yours sincerely,

Company Manager

Nikos Koutsompinas